Estimating and modelling mortality rates in the absence of population denominators

Andrés M. Villegas and Munir Hiabu

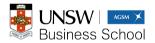

AFRIC, Victorial Falls, Zimbabwe Tuesday 25th July 2023

## Agenda

- Motivation
- Calculating the (forward) mortality rate (the usual way if population data is available)
- The reversed mortality rate
  - $\,\vartriangleright\,$  From reversed mortality rate to forward mortality rate
  - $\,\vartriangleright\,$  Modelling the reversed mortality rate
- Illustration using HMD data for England and Wales males
- Conclusion

## Motivation

• Mortality rate (heuristic):

 $\frac{\# \text{ occurred deaths}}{\text{population size}}$ 

- Problem: Denominator often poor quality or not known at all.
  - $\triangleright$  Developing countries
  - $\triangleright$  Subpopulations
  - $\, \triangleright \ \ \text{Old} \ \ \text{ages}$

## Motivation - Quality of population data is sometimes doubtful

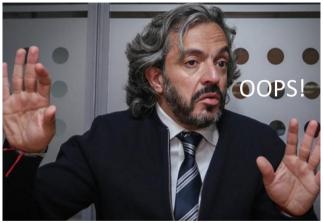

Colombia's population was overestimated by 5 million: Instead of the projected 50 millions population expected in 2018 in the Census 2005 projections, the population in 2018 was 45.5 million

## Calculating the mortality rate (the usual way – if population data is available)

# Calculating the mortality rate (the usual way – if population data is available)

We are interested in estimating the (forward) mortality rate

$$\mu(x|t) = \lim_{h \downarrow 0} h^{-1} \Pr\{\underbrace{X \in [x, x+h) \mid X \ge x}_{T-X}, T-X = t-x\}.$$

Die in the next instant given survival to age x

- X is age of death
- T is date (also called period) of death
- C = T X is cohort; known before death

## Calculating the mortality rate - The Lexis diagram

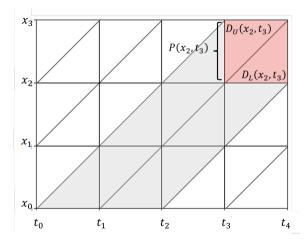

$$D_U(x_j, t_k) = \sum_i I\{X_i \in [x_j, x_{j+1}), T_i - X_i \in [t_k - x_{j+1}, t_k - x_j)\}$$
$$D_L(x_j, t_k) = \sum_i I\{X_i \in [x_j, x_{j+1}), T_i - X_i \in [t_k - x_j, t_{k+1} - x_j)\}$$
$$P(x_j, t_k) = \sum_i I\{T_i > t_k, T_i - X_i \in [t_k - x_{j+1}, t_k - x_j)$$

Calculating the mortality rate (the usual way – if population data is available) – central mortality rate

The central mortality rate is defined as

$$m(x_j|t_k) = \frac{D(x_j, t_k)}{E(x_j, t_k)} = \frac{D(x_j, t_k)}{\frac{1}{2} \{P(x_j, t_k) + P(x_j, t_{k+1})\} + \frac{1}{3} \{D_L(x_j, t_k) - D_U(x_j, t_k)\}}.$$

Under appropriate assumptions,  $m(x_j|t_k)$  is an unbiased estimator of the expected value of  $\mu(X|T)$  for (X, T) conditioned on the square  $[x_j, x_j + 1) \times [t_k, t_k + 1)$ .

## The central mortality rate (England and Wales males)

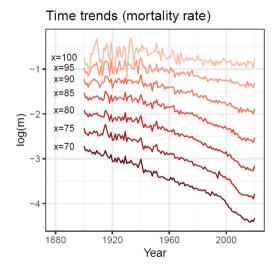

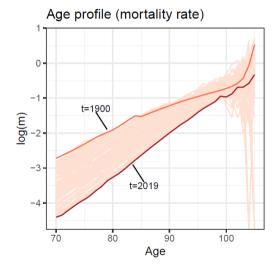

#### Back to the original question:

Can we estimate the mortality rate without using information on the size of the population P?

- Maybe.
- Let's look at the reversed mortality first.

## The reveresed mortality rate

We aim to estimate

$$\mu^{R}(x|t) = \lim_{h \downarrow 0} h^{-1} \Pr\{\underbrace{X \in (x-h,x] \mid X \leq x}_{h, x}, \ C = c\}.$$

Die in the previous instant given dead by age x

The reversed central mortality rate is given as

$$m^R(x_j|t_k) = rac{D(x_j,t_k)}{E^R(x_j,t_k)}.$$

- The deaths counts  $D(x_j, t_k)$  are the same as before
- Now: How to calculate  $E^{R}(x_{j}, t_{k})$  ?

## Exposed to risk (Under the assumption of closed population)

- <u>Forward rate</u>: The number of people at risk of dying in next instant is the number of all future deaths. But this number is only known for extinct cohorts.
- <u>Reversed rate</u>: The number of people at risk of having died in the previous instant is the number of all people who have already died. **This number can be counted from death data**.

The reversed mortality rate – how to calculate  $E^{R}(x_{i}, t_{k})$ 

The figures below show the weights of the deaths when calculating the exposure.

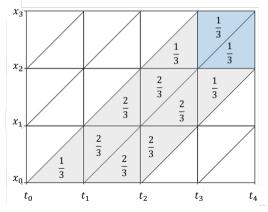

$$\begin{split} \widehat{E}^R(x_j,t_k) &= \\ &\frac{1}{3} \{ D_U(x_j,t_k) + D_L(x_j,t_k) \} \\ &+ \frac{1}{3} \sum_{l=0}^j D_L(x_{j-l},t_{k-l-1}) + D_U(x_{j-l-1},t_{k-l}) \\ &+ \frac{2}{3} \sum_{l=1}^j D_U(x_{j-l},t_{k-l}) + D_L(x_{j-l},t_{k-l}) \end{split}$$

## The reversed mortality rate

Under appropriate assumption,

$$m^R(x_j|t_k) = rac{D(x_j,t_k)}{E^R(x_j,t_k)},$$

is an unbiased estimator of the expected value of  $\mu^R(X|T)$  for (X, T) conditioned on the square  $[x_j, x_j + 1) \times [t_k, t_k + 1)$ .

## Is the reversed mortality rate useful?

- 1. The reversed mortality rate can be interesting in its own right.
- 2. We can use the reversed mortality rate to estimate the forward mortality rate.
- 3. Modelling the reversed rate can give a new perspective on mortality forecasting.

### Illustration using HMD data for England and Wales males

## Reversed mortality rate can be interesting in its own right

#### Time trends

Time trends (mortality rate)

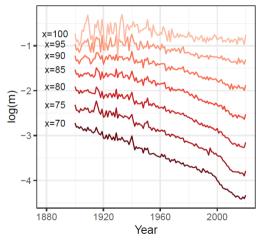

Time trends (reverse mortality rate)

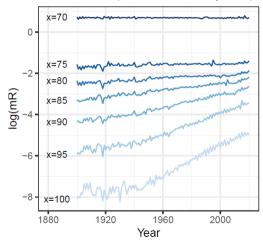

## Reversed mortality rate can be interesting in its own right

Age profile

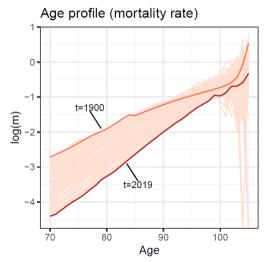

Age profile (reverse mortality rate)

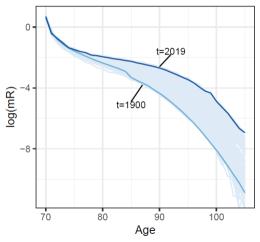

We can use the reversed mortality rate to estimate the forward mortality rate.

# Relationship between reversed mortality rate and forward mortality rate

#### Forward time

Survive to age x and die in the next instant

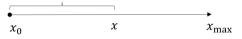

• 
$$\mu(x) = \lim_{h \downarrow 0} h^{-1} \Pr\{X \in [x, x+h)\}$$

• 
$$f(x) = S(x)\mu(x)$$
  
•  $S(x) = e^{-\int_x^x \mu(x)dx}$ 

• 
$$S(x) = e^{-\int_{x_0} \mu(v) dv}$$

#### Reversed time

Be dead by age x and have died in the previous instant  $\overbrace{x_0}^{x} \xrightarrow{x} \xrightarrow{x_{\text{max}}} x_{\text{max}}$ •  $\mu^R(x) = \lim_{h \downarrow 0} h^{-1} \Pr\{X \in (x - h, x]\}$ •  $f(x) = F(x) \mu^R(x)$ •  $F(x) = e^{-\int_x^{x_{\text{max}}} \mu^R(v) dv}$ 

$$S(x)\mu(x) = F(x)\mu^R(x)$$

## From reversed mortality rate to forward mortality rate We have then

$$\mu(x|t) = \mu^R(x|t) \frac{e^{-\int_x^{x_{\max}} \mu^R(v|t-x+v)\mathrm{d}v}}{1-e^{-\int_x^{x_{\max}} \mu^R(v|t-x+v)\mathrm{d}v}},$$

#### where

$$\frac{e^{-\int_{x}^{x_{\max}}\mu^{R}(v|t-x+v)\mathrm{d}v}}{1-e^{-\int_{x}^{x_{\max}}\mu^{R}(v|t-x+v)\mathrm{d}v}} = \frac{\text{Probability of dying before }x}{\text{Probability of dying after }x}$$

Problem: The integral runs over **unobserved ages for non-extinct cohorts**. Solution: **Extrapolate the reversed mortality rate** to complete data for non-extinct cohort

## From reversed mortality rate to forward mortality rate

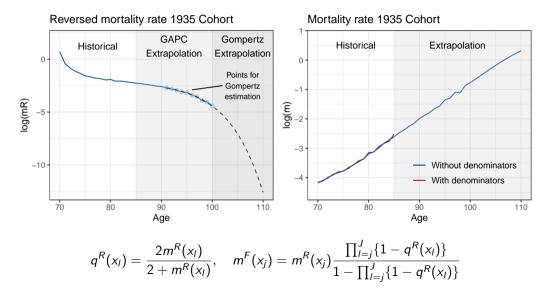

### Lee-Carter+Cohorts in Reverse

$$\log m^R(x|t) = \alpha_x + \beta_x^{(1)} \kappa_t^{(1)} + \gamma_{t-x}$$

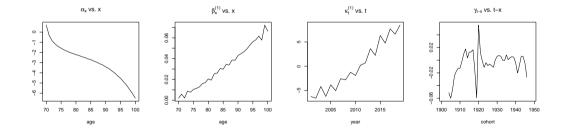

## Gompertz model in Reverse

• Gompertz law

$$\mu(x) = e^{a+bx}$$

• Reversed Gompertz law

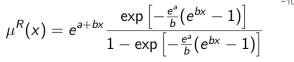

Reversed mortality rate 1935 Cohort

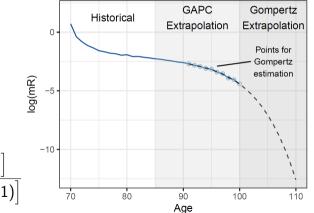

How does the traditional central mortality rate  $m(x_j, t_k)$  which uses population data, compare to  $m^F(x_j, t_k)$  which only uses death counts?

## Mortality rates - England and Wales

#### Mortality rate

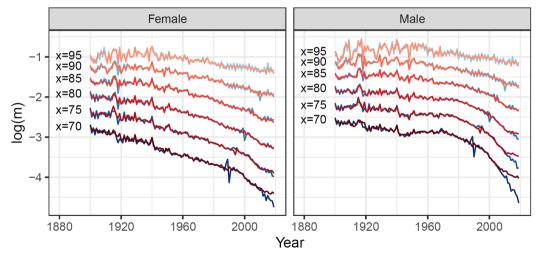

## Mortality rates - England and Wales

Mean Absolute Percentage Error

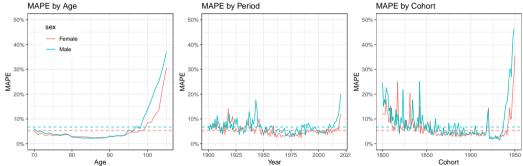

## Period Life Expectancy - England and Wales

#### Period life expectancy

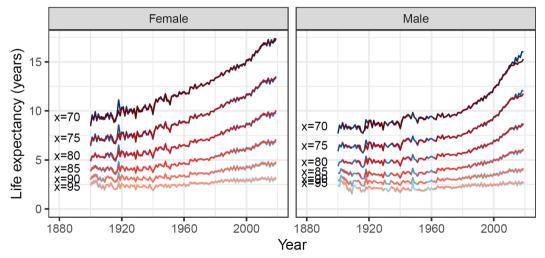

## Cohort Life Expectancy - England and Wales

#### Cohort life expectancy

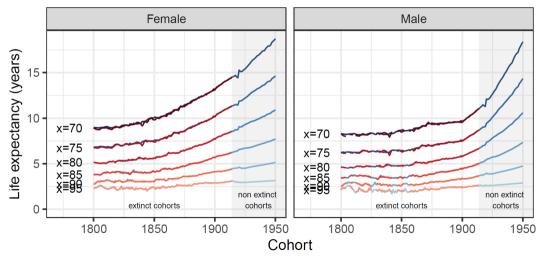

## Life Expectancy - England and Wales

Percentage Error

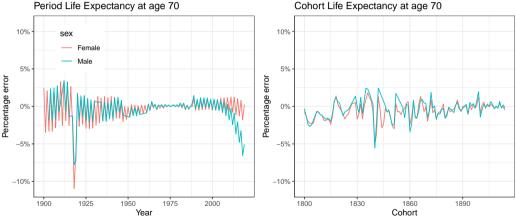

Cohort Life Expectancy at age 70

## Conclusion

- The actual size of the population of interest, if available at all, can often be poor quality
- Propose a way to estimate mortality rates by using death counts only
- The propose approach is reasonably accurate
   Good fit of rates along both period and cohort
  - ▷ Good estimates and projections of life expectancies
- Useful new perspective for projection of mortality at older ages
  - $\triangleright$  Explore out-of-sample forecast accuracy
  - $\triangleright$  Check consistency of projections using population sizes
  - ho
    ight. Add diversity of projections ightarrow model ensembles

## Thank you!

a.villegas@unsw.edu.au